## **IP Addressing #5**

Subnet the following class "B" address and apply it to the attached network topology.

## 168.12.0.0

| There are 8 networks in the attached topology, but you need to allow for future growth in the network. It projected in the future that you will need 56 networks. |
|----------------------------------------------------------------------------------------------------|
| How many bits will you need to borrow?                                                                                                    |
| What is the subnet mask?                                                                                                    |
| How many usable subnets will be created?                                                                                                    |
| How many usable host will created on each subnet?                                                                                                    |
|                                                                                                    |
| LAB-A                                                                                                    |
| Ethernet 0 is on subnet 1                                                                                                    |
| What is the network number of the subnet 1?                                                                                                    |
| What is the usable range of host on the subnet 1?                                                                                                    |
| What is the broadcast number of the subnet 1?                                                                                                    |
| Ethernet 1 is on subnet 10                                                                                                    |
| What is the network number of the subnet 10?                                                                                                    |
| What is the usable range of host on the subnet 10?                                                                                                    |
| What is the broadcast number of the subnet 10?                                                                                                    |
| Serial 0 is on subnet 18                                                                                                    |
| What is the network number of the subnet 18?                                                                                                    |
| What is the usable range of host on the subnet 18?                                                                                                    |
| What is the broadcast number of the subnet 18?                                                                                                    |
|                                                                                                    |
| <u>LAB-B</u>                                                                                                    |
| Ethernet 0 is on subnet 20                                                                                                    |
| What is the network number of the subnet 20?                                                                                                    |
| What is the usable range of host on the subnet 20?                                                                                                    |
| What is the broadcast number of the subnet 20?                                                                                                    |
| Serial 0 is on subnet 24                                                                                                    |
| What is the network number of the subnet 24?                                                                                                    |
| What is the usable range of host on the subnet 24?                                                                                                    |
| What is the broadcast number of the subnet 24?                                                                                                    |
| Serial 1 is on subnet 18 (attached to S0 on LAB-A)                                                                                                    |
|                                                                                                    |
| LAB-C                                                                                                    |
| Ethernet 0 is on subnet 30                                                                                                    |
| What is the network number of the subnet 30?                                                                                                    |
| What is the usable range of host on the subnet 30?                                                                                                    |
| What is the broadcast number of the subnet 30?                                                                                                    |
| Serial 0 is on subnet 34                                                                                                    |
| What is the network number of the subnet 34?                                                                                                    |
| What is the usable range of host on the subnet 34?                                                                                                    |
| What is the broadcast number of the subnet 34?                                                                                                    |
| Serial 1 is on subnet 24 (attached to S0 on LAB-B)                                                                                                    |

### LAB-D

### Ethernet 0 is on subnet 40

What is the network number of the subnet 40?

What is the usable range of host on the subnet 40? \_\_\_\_\_\_ What is the broadcast number of the subnet 40? \_\_\_\_\_

Serial 1 is on subnet 34 (attached to S0 on LAB-C)

#### LAB-E

Ethernet 0 shares subnet 40 with LAB-D

Apply the address scheme that you calculated. Assign each interface on the router an IP address, beginning with the first usable host address.

# **Semester 2 - Lab Configuration**

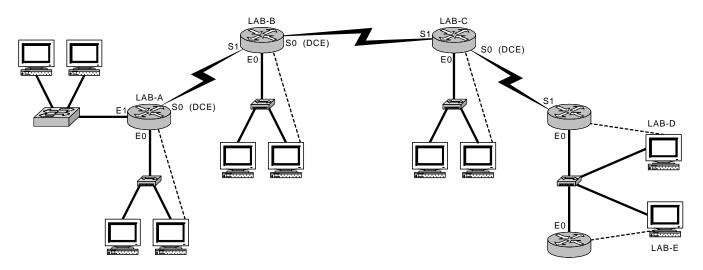

| Router Name - LAB-A<br>Router Type - 2514 | Router Name - LAB-C<br>Router Type - 2503 | Router Name - LAB-E<br>Router Type - 2501           | Legend           |
|-------------------------------------------|-------------------------------------------|-----------------------------------------------------|------------------|
| S0 =<br>E0 =                              | S0 =<br>S1 =                              | E0 =<br>SM =                                        | Router           |
| E1 =                                      | E0 =                                      |                                                     |                  |
| SM =                                      | SM =                                      |                                                     | 🚄 Hub            |
|                                           |                                           |                                                     | Switch           |
| Router Name - LAB-B<br>Router Type - 2503 | Router Name - LAB-D<br>Router Type - 2501 | Secret Password = class<br>Console Password = cisco | Console<br>Cable |
| S0 =                                      | S1 =                                      | VTY Password = cisco                                |                  |
| S1 =                                      | E0 =                                      |                                                     | Ethernet         |
| E0 = SM =                                 | SM =                                      |                                                     | Serial           |
| <del></del> -                             | S –                                       |                                                     | Serial           |